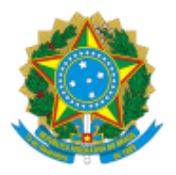

MINISTERIO DA EDUCAÇÃO FUNDAÇÃO UNIVERSIDADE FEDERAL DE RONDÔNIA CONSELHO SUPERIOR DE ADMINISTRAÇÃO RESOLUÇÃO Nº 649, DE 19 DE FEVEREIRO DE 2024

> Prestação de contas do Projeto de capacitação e desenvolvimento de softwares para dispositivos móveis (PALOMAKOBA) para o exercício de 2022.

O Conselho Superior de Administração (CONSAD), da Fundação Universidade Federal de Rondônia (UNIR), no uso de suas atribuições e considerando:

- Processo 23118.004278/2021-77:
- Parecer 2/2024/CAMAOF/CONSAD/CONSUN/SECONS/REI/UNIR, do conselheiro Ariel Adorno  $\bullet$ de Sousa (1624346);
- Deliberação na 109ª sessão da Câmara de Administração, Orçamento e Finanças (CamAOF), em 08/02/2024 (1643557);
- Homologação pela presidência do CONSAD (1643565);  $\bullet$
- Deliberação na 126ª sessão do CONSAD, em 16/02/2024 (1647118).

## **R E S O LV E :**

**Art. 1º** Aprovar a prestação de contas do Projeto de capacitação e desenvolvimento de softwares para dispositivos móveis (PALOMAKOBA), referente ao exercício de 2022.

**Art. 2º** Esta Resolução entra em vigor na data de sua publicação.

Conselheiro José Juliano Cedaro

Vice-presidente do CONSAD, no exercício da Presidência

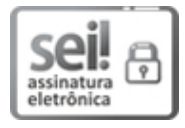

Documento assinado eletronicamente por **JOSE JULIANO CEDARO**, **Vice-Presidente**, em 24/02/2024, às 08:39, conforme horário oficial de Brasília, com fundamento no art. 6º, § 1º, do [Decreto](http://www.planalto.gov.br/ccivil_03/_Ato2015-2018/2015/Decreto/D8539.htm) nº 8.539, de 8 de [outubro](http://www.planalto.gov.br/ccivil_03/_Ato2015-2018/2015/Decreto/D8539.htm) de 2015.

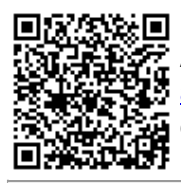

A autenticidade deste documento pode ser conferida no site [http://sei.unir.br/sei/controlador\\_externo.php?](http://sei.unir.br/sei/controlador_externo.php?acao=documento_conferir&id_orgao_acesso_externo=0) [acao=documento\\_conferir&id\\_orgao\\_acesso\\_externo=0,](http://sei.unir.br/sei/controlador_externo.php?acao=documento_conferir&id_orgao_acesso_externo=0) informando o código verificador **1650644** e o código CRC **FBF06465**.